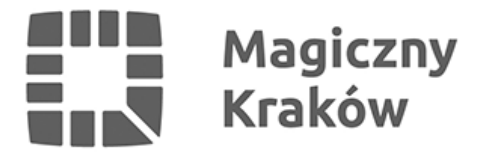

## *Ulice w sieci Google*

*2011-05-13*

*Krakowskie ulice i zabytki dołączą do znanego "wirtualnego przewodnika" tworzonego na całym świecie przez Google – mapy Street View. Funkcja Google Maps zapewnia panoramiczne widoki z poziomu ulicy i pozwala użytkownikom na wyświetlanie wybranych części miasta. Mapa Street View początkowo obejmowała tylko pięć amerykańskich miast. Teraz przyszedł czas na Polskę. Samochody z aparatami na dachu pojawią się w Krakowie już w czerwcu.*

*Mapa która powstanie ze zrobionych latem zdjęć ma pokazywać nie tylko większość ulic i najważniejszych miejsc w mieście ale również sporo Informacji praktycznych dla turystów, np. gdzie znaleźć punkty informacji miejskiej , hotele, kościoły, przystanki komunikacji miejskiej. Zdjęcia Krakowa w mapie Street View pojawią się w sieci w 2012 roku. Oprócz Krakowa sfotografowane będą również Gdańsk, Poznań, Warszawa i Wrocław.*

*Mapa Street View jest dostępna od 25 maja 2007 i początkowo obejmowała tylko pięć amerykańskich miast.*

*Z okazji odbywającego się w lipcu 2008 roku wyścigu Tour de France w usłudze Street View znalazły się poszczególne etapy wyścigu. Od sierpnia 2008 roku dostępne są również zdjęcia Japonii i Australii oraz w późniejszym okresie Nowej Zelandii. Od października 2008 są dostępne 4 miasta hiszpańskie i 4 miasta włoskie. 18 marca 2009 roku zostały w usłudze udostępnione większe miasta w Wielkiej Brytanii i Holandii. 18 sierpnia 2009 udostępniono widoki ze Szwajcarii i kilku miast w Portugalii. Od 7 października 2009 można oglądać widoki z ośmiu miast w Czechach.*

*Do grudnia 2009 dołączyły zdjęcia wielu miejsc w następujących krajach: Stany Zjednoczone, Wielka Brytania, Czechy, Francja, Włochy, Meksyk, Holandia, Portugalia, Hiszpania, Szwajcaria, Kanada, Japonia, Tajwan, Singapur, Australia i Nowa Zelandia.*

*Google Street View wyświetla zdjęcia które wcześniej zostały wykonane z poziomu ulicy przez kamery zamontowane na samochodzie. Do poruszania się używa się klawiszy strzałek na klawiaturze i myszy aby zmienić kierunek i kąt. Wzdłuż ulic wyświetlane są linie pomocnicze wskazujące możliwy kierunek dalszego poruszania. (WAŚ)*